# **Google Summer of Code 2015 with the Fluid Project**

### <span id="page-0-0"></span>**Overview**

- [Overview](#page-0-0)
- [Projects](#page-0-1)
	- [webrtc html5 vidyo interface](#page-0-2)
	- [build tool for generating icon fonts](#page-0-3) [dependency management tool \(e.g. bower, npm, etc.\)](#page-0-4)
	-
	- [quick feedback, review, and rating system \(assistance on demand FLOE 2016\)](#page-0-5) [progress monitor \(education, training, capacity building and gamification FLOE 2016\)](#page-0-6)
	- [badging \(education, training, capacity building and gamification FLOE 2016\)](#page-0-7)
	- [WordPress UIO plugin](#page-0-8)
- [Infusion Documentation](#page-1-0)
- [Good First Bugs](#page-1-1)

[Fluid](http://fluidproject.org) is an open source community of designers and developers who help improve the usability and accessibility of the open web. We contribute to a variety of open source projects (such as [jQuery UI](http://ui.jquery.com)), and we work on a few projects of our own: the [Design Handbook](http://wiki.fluidproject.org/display/fluid/Design+Handbook), a guidebook of techniques for improving usability, and [Infusion,](http://fluidproject.org/products/infusion) a JavaScript application framework for developing flexible user interfaces.

Fluid Infusion is built on top of [jQuery](http://jquery.com), providing all the stuff you need to create user interfaces that are incredibly flexible, accessible, and easy-to-use. Infusion is an application framework and a suite of user interface components built with HTML, CSS, and JavaScript. In contrast to many other user interface toolkits, Infusion components aren't black boxes--they're built to be modified, adapted, and changed to suit your application or context. Taking a "one size fits one" approach, Infusion even lets end-users customize their experience with the [UI Options component.](http://build.fluidproject.org/infusion/demos/uiOptions/html/uiOptions.html)

We're looking for students to collaborate with us on the Google Summer of Code 2015 program. Working with Fluid gives you a chance to learn more about accessibility and usability while writing code with cutting-edge open web technologies. Create cool stuff and make a real impact on users at the same time!

For information about the various ways we communicate with each other, see our [Get Involved](https://wiki.fluidproject.org/display/fluid/Get+Involved) wiki page.

#### <span id="page-0-1"></span>**Projects**

#### <span id="page-0-2"></span>**webrtc - html5 vidyo interface**

#### <span id="page-0-3"></span>**build tool for generating icon fonts**

1 position available Difficulty: Mentor: Justin, Lisa?

#### <span id="page-0-4"></span>**dependency management tool (e.g. bower, npm, etc.)**

#### <span id="page-0-5"></span>**quick feedback, review, and rating system (assistance on demand FLOE 2016)**

1 position available Difficulty: Mentor: Sepideh,

#### <span id="page-0-6"></span>**progress monitor (education, training, capacity building and gamification FLOE 2016)**

1 position available Difficulty: Mentor: Sepideh,

#### <span id="page-0-7"></span>**badging (education, training, capacity building and gamification FLOE 2016)**

#### <span id="page-0-8"></span>**WordPress UIO plugin**

1 position available Difficulty: Mentor: Anastasia

The Infusion **User Interface Options (UIO)** component allows users to transform the presentation of the user interface and content resources so that they are personalized to the individual user's needs. The component adds a panel to the top of the page, presenting controls for different aspects of the presentation such as text size, colour contrast, etc.

See: [A website that include UIO](http://build.fluidproject.org/infusion/demos/uiOptions/) (the "display preferences" button at the top right of the page).

This project involves creating a WordPress plugin for UIO. WordPress is a free and open-source blogging tool and content management system (CMS) based on PHP and MySQL. A WordPress Plugin is a program, or a set of one or more functions, written in the PHP scripting language, that adds a specific set of features or services to a WordPress site.

For this project, you should have a firm knowledge of open web technologies: HTML, CSS, and JavaScript. Experience with WordPress and/or PHP would be an asset. Familiarity the UIO or Infusion Framework is not required; we'll show you the ropes.

See also: [Infusion Framework](https://github.com/fluid-project/infusion-docs/blob/master/src/documents/README.md) [UIO tutorial](https://github.com/fluid-project/infusion-docs/blob/master/src/documents/tutorial-userInterfaceOptions/UserInterfaceOptions.md) [WordPress plugin developer documentation](http://codex.wordpress.org/Writing_a_Plugin)

## <span id="page-1-0"></span>Infusion Documentation

Most of the work we do here either uses or directly involves the Infusion Framework and Component Library. These links should get you started learning about Infusion, and should lead you to many more pages.

[Contributing Code To Infusion](https://wiki.fluidproject.org/display/docs/Contributing+Code+To+Infusion) [Infusion Documentation](https://github.com/fluid-project/infusion-docs/tree/master/src/documents#infusion-documentation) [How Infusion Works](https://wiki.fluidproject.org/display/docs/How+Infusion+Works) [Tutorial - Getting started with Infusion](https://github.com/fluid-project/infusion-docs/blob/master/src/documents/tutorial-gettingStartedWithInfusion/GettingStartedWithInfusion.md#getting-started-with-infusion) [Infusion Framework Best Practices](https://wiki.fluidproject.org/display/docs/Infusion+Framework+Best+Practices)

### <span id="page-1-1"></span>Good First Bugs

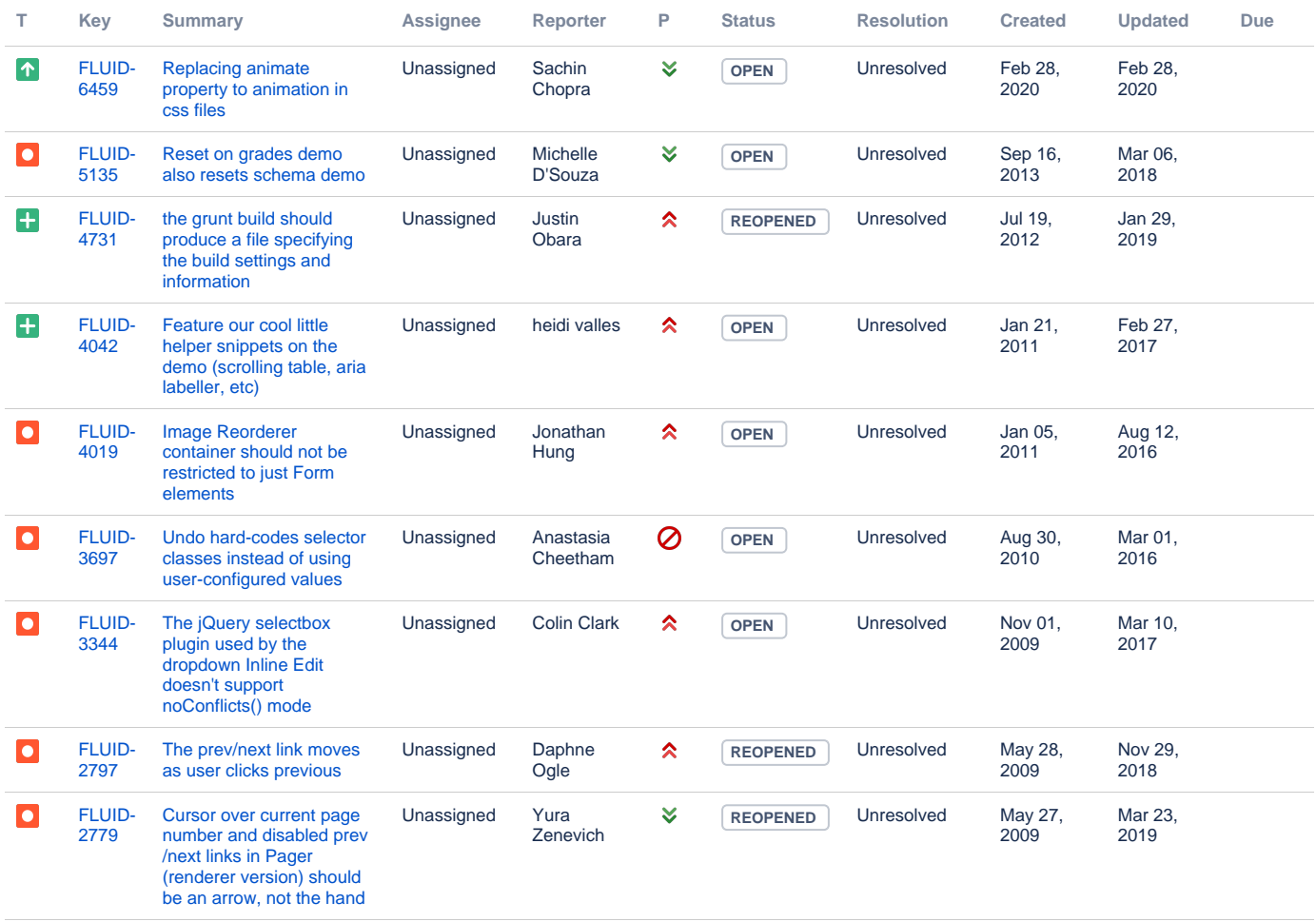

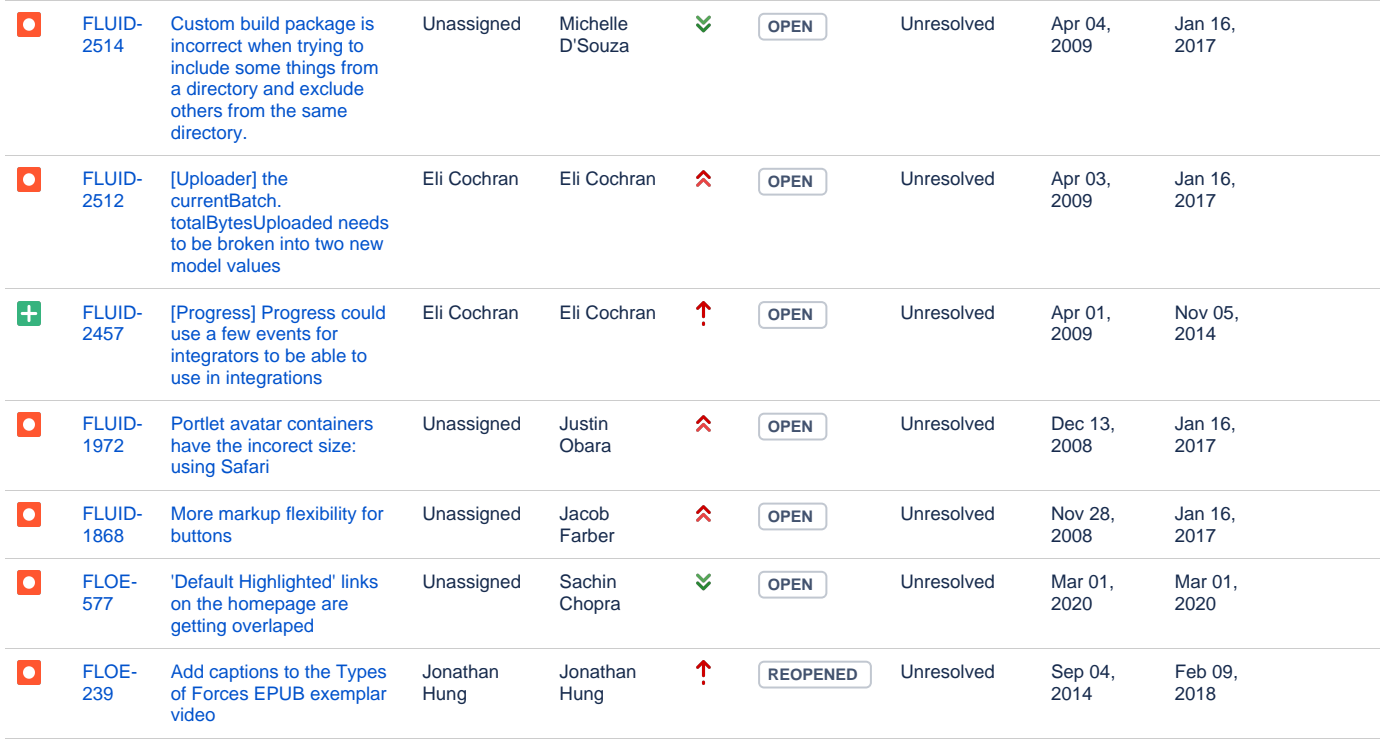

[16 issues](https://issues.fluidproject.org/secure/IssueNavigator.jspa?reset=true&jqlQuery=labels+%3D+good_first_bug+AND+status+in+%28Open%2C+%22In+Progress%22%2C+Reopened%29&src=confmacro)